## Package 'MiSPU'

March 18, 2016

Type Package

Title Microbiome Based Sum of Powered Score (MiSPU) Tests

Version 1.0

Date 2016-02-29

Author Chong Wu, Wei Pan

Maintainer Chong Wu <wuxx0845@umn.edu>

#### **Description**

There is an increasing interest in investigating how the compositions of microbial communities are associated with human health and disease. In this package, we present a novel global testing method called aMiSPU, that is highly adaptive and thus high powered across various scenarios, alleviating the issue with the choice of a phylogenetic distance. Our simulations and real data analysis demonstrated that aMiSPU test was often more powerful than several competing methods while correctly controlling type I error rates.

### License GPL-2

**Imports** Rcpp  $(>= 0.12.1)$ **Depends**  $R$  ( $>=$  3.2.3), vegan, ape, aSPU, cluster Suggests ade4 LinkingTo Rcpp, RcppArmadillo NeedsCompilation yes Repository CRAN Date/Publication 2016-03-18 00:08:39

## R topics documented:

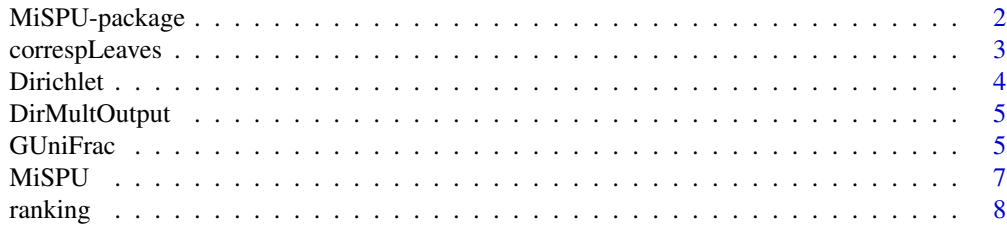

<span id="page-1-0"></span>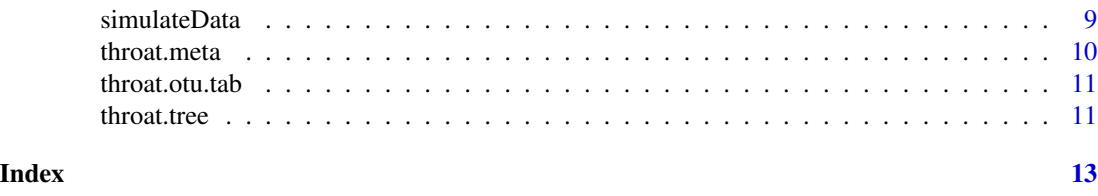

MiSPU-package *Microbiome Based Sum of Powered Score (MiSPU) Tests*

#### Description

There is an increasing interest in investigating how the compositions of microbial communities are associated with human health and disease. In this package, we present a novel global testing method called aMiSPU, that is highly adaptive and thus high powered across various scenarios, alleviating the issue with the choice of a phylogenetic distance. Our simulations and real data analysis demonstrated that aMiSPU test was often more powerful than several competing methods while correctly controlling type I error rates.

#### Details

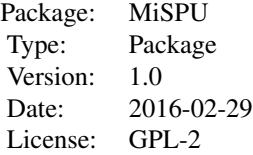

#### Author(s)

Chong Wu, Wei Pan Maintainer: Chong Wu <wuxx0845@umn.edu>

#### References

Pan, W., et al.(2014) A powerful and adaptive association test for rare variants, Genetics, 197(4), 1081-95

Chong, W., Pan, W. (2015) An Adaptive Association Test for Microbiome Data, submitted.

```
data(throat.otu.tab)
data(throat.tree)
data(throat.meta)
Y.tmp =throat.meta[,3]
Y = rep(0, dim(throat.meta)[1])
```
#### <span id="page-2-0"></span>correspLeaves 3

```
Y[Y.tmp=="Smoker"] = 1
cov.time = throat.meta[, c(10, 12)]cov = matrix(1, dim(throat.meta)[1], 2)cov[cov.tmp[,1]== "None",1] = 0cov[cov.tmp[, 2] == "Male", 2] = 0start.time = proc.time()
X = as.matrix(throat.otu.tab)
out = MiSPU(Y,X, throat.tree,cov,model = "binomial", pow = c(2:8, Inf), n.perm = 1000)
out
```
correspLeaves *Finding the correspondence OTUs for each taxa*

#### Description

Finding the descendants for each taxa.

#### Usage

```
correspLeaves(tree)
```
#### Arguments

tree Rooted phylogenetic tree of R class "phylo"

#### Value

A list containing the descendants for each taxa.

#### Author(s)

Chong Wu

#### References

Chong, W., Pan, W. (2015) An Adaptive Association Test for Microbiome Data, submitted.

```
data(throat.tree)
correspLeaves(throat.tree)
```
<span id="page-3-0"></span>

#### Description

Density function and random number generation for the Dirichlet distribution

#### Usage

rdirichlet(n, alpha)

#### Arguments

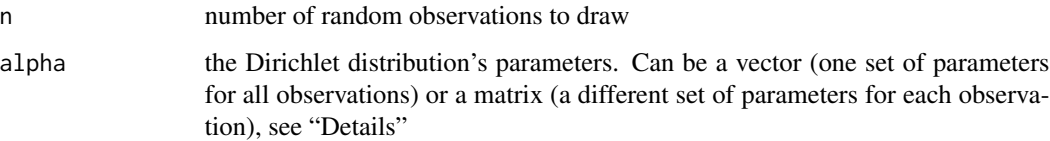

#### Details

The Dirichlet distribution is a multidimensional generalization of the Beta distribution where each dimension is governed by an  $\alpha$ -parameter. Formally this is

$$
\mathcal{D}(\alpha_i) = \left[ \Gamma(\sum_i \alpha_i) \middle/ \prod_i \Gamma(\alpha_i) \right] \prod_i y_i^{\alpha_i - 1}
$$

Usually, alpha is a vector thus the same parameters will be used for all observations. If alpha is a matrix, a complete set of  $\alpha$ -parameters must be supplied for each observation.

#### Value

returns a matrix with random numbers according to the supplied alpha vector or matrix.

#### Author(s)

Chong Wu

```
X1 <- rdirichlet(100, c(5, 5, 10))
X1
```
<span id="page-4-0"></span>

#### Description

The estimate of Dirichlet-multinomial distribution. It just intermidates estimate.

#### Usage

data(dd)

#### Format

The format is: matrix

#### Details

It just intermidates estimate. Not very useful.

#### Examples

data(dd)

GUniFrac *Generalized UniFrac distances for comparing microbial communities.*

#### Description

A generalized version of commonly used UniFrac distances. It is defined as:

$$
d^{(\alpha)} = \frac{\sum_{i=1}^{m} b_i (p_i^A + p_i^B)^{\alpha} \left| \frac{p_i^A - p_i^B}{p_i^A + p_i^B} \right|}{\sum_{i=1}^{m} b_i (p_i^A + p_i^B)^{\alpha}},
$$

where m is the number of branches,  $b_i$  is the length of *i*th branch,  $p_i^A$ ,  $p_i^B$  are the branch proportion for community A and B.

Generalized UniFrac distance contains an extra parameter  $\alpha$  controlling the weight on abundant lineages so the distance is not dominated by highly abundant lineages.  $\alpha = 0.5$  has overall the best power.

#### Usage

```
GUniFrac(otu.tab, tree, alpha = c(\theta, \theta.5, 1))
```
#### Arguments

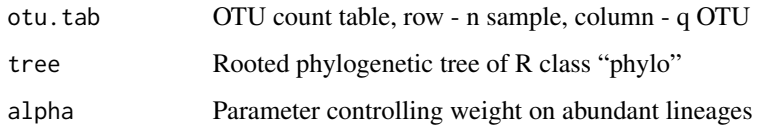

#### Value

Return a list containing

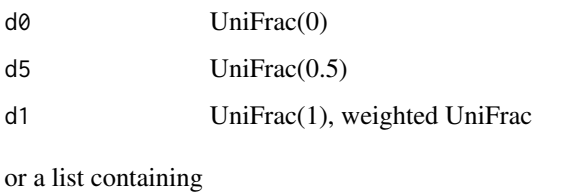

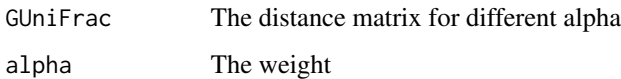

#### Note

The time consuming part is written in C and faster than the original one. The function only accepts rooted tree.

#### Author(s)

Chong Wu <chongwu@umn.edu>

#### References

Chen, Jun, et al (2012). "Associating microbiome composition with environmental covariates using generalized UniFrac distances." Bioinformatics 28(16):2106-2113.

#### Examples

```
data(throat.otu.tab)
data(throat.tree)
data(throat.meta)
```
groups <- throat.meta\$SmokingStatus

```
# Calculate the UniFracs
unifracs <- GUniFrac(throat.otu.tab, throat.tree)
unifracs
```
#### <span id="page-6-0"></span>Description

We propose a class of microbiome based sum of powered score (MiSPU) tests based on a newly defined generalized taxon proportion that combines observed microbial composition information with phylogenetic tree information. Different from the existing methods, a MiSPU test is based on a weighted score of the generalized taxon proportion in a general framework of regression, upweighting more likely to be associated microbial lineages. Our simulations demonstrated that one or more MiSPU tests were more powerful than MiRKAT while correctly controlling type I error rates. An adaptive MiSPU (aMiSPU) test is proposed to combine multiple MiSPU tests with various weights, approximating the most powerful MiSPU for a given scenario, consequently being highly adaptive and high powered across various scenarios.

#### Usage

MiSPU(y, X, tree,  $cov = NULL$ , model =  $c("gaussian", "binomial"),$ pow = c(2:8, Inf), n.perm = 1000)

#### **Arguments**

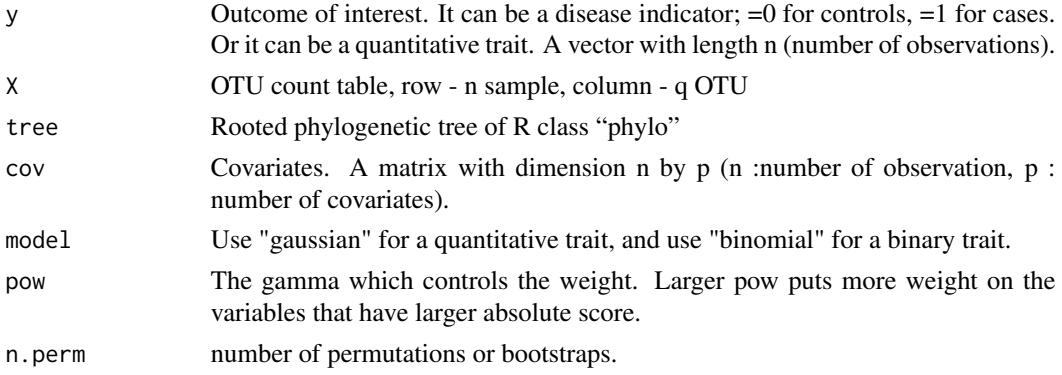

#### Value

A list object, including the results for MiSPU\_u, MiSPU\_w and aMiSPU.

#### Author(s)

Chong Wu

#### References

Pan, W., et al.(2014) A powerful and adaptive association test for rare variants, Genetics, 197(4), 1081-95

Chong, W., Pan, W. (2015) An Adaptive Association Test for Microbiome Data, submitted.

#### Examples

```
data(throat.otu.tab)
data(throat.tree)
data(throat.meta)
Y.tmp =throat.meta[,3]
Y = rep(0, dim(throat.meta)[1])Y[Y.tmp=="Smoker"] = 1
cov.time = throat-metal,c(10,12)cov = matrix(1, dim(throat.meta)[1], 2)cov[cov.tmp[, 1] == "None", 1] = 0cov[cov.tmp[, 2] == "Male", 2] = 0start.time = proc.time()
X = as.matrix(throat.otu.tab)
out = MiSPU(Y,X, throat.tree,cov,model = "binomial", pow = c(2:8, Inf), n.perm = 1000)
out
```
ranking *ranking the OTUs*

#### Description

Ranking the importance of each taxa.

#### Usage

```
ranking(y, X, tree, cov = NULL,gamma,g.taxon.index,model = "binomial")
```
#### Arguments

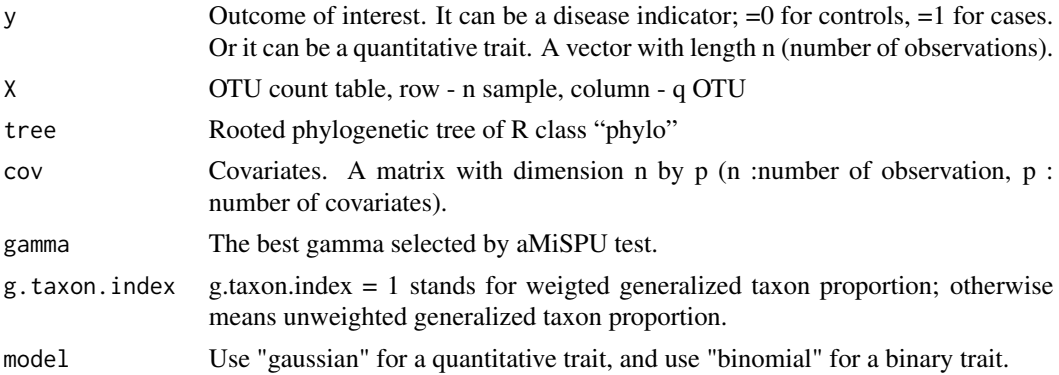

#### Value

A matrix containing the ranking score, the higher the more important.

<span id="page-7-0"></span>

#### <span id="page-8-0"></span>simulateData 9

#### Author(s)

Chong Wu

#### References

Chong, W., Pan, W. (2015) An Adaptive Association Test for Microbiome Data, submitted.

#### Examples

```
data(throat.otu.tab)
data(throat.tree)
data(throat.meta)
Y.tmp =throat.meta[,3]
Y = rep(0, dim(throat.meta)[1])Y[Y.tmp=="Smoker"] = 1
cov.\,tmp = throat.meta[,c(10,12)]cov = matrix(1, dim(throat.meta)[1], 2)cov[cov.tmp[,1]== "None",1] = 0cov[cov.tmp[, 2] == "Male", 2] = 0start.time = proc.time()
X = as.matrix(throat.otu.tab)
#out = MiSPU(Y,X, throat.tree,cov,model = "binomial", pow = c(2:8, Inf), n.perm = 1000)
out = ranking(Y, X, throat.tree,cov, gamma = 2, g.taxon.index =1)
```
simulateData *OTU counts simulation*

#### Description

We used a phylogenetic tree of OTUs from a real throat microbiome data set, which consists of 856 OTUs after discarding singleton OTUs. Then based on a complicate statistical meodel, we generated the OTU counts for each individual to simulate the feature of real microbiome data.

#### Usage

```
simulateData(nSam=100, s=12, ncluster = 20, mu = 1000, size = 25)
```
#### Arguments

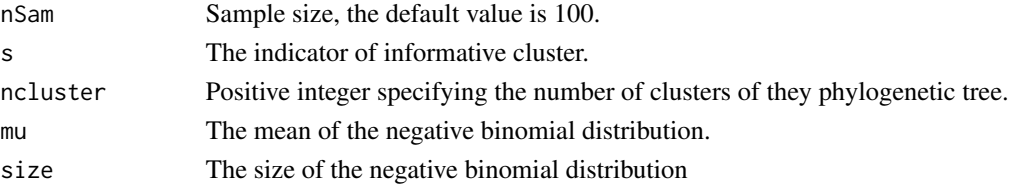

<span id="page-9-0"></span>A list object, including the informative OTU counts table and whole OTU counts table.

#### Author(s)

Chong Wu

#### References

Chong, W., Pan, W. (2015) An Adaptive Association Test for Microbiome Data, submitted.

#### Examples

OTU = simulateData() OTU

throat.meta *Meta data of the throat microbiome samples.*

#### Description

It is part of a microbiome data set for studying the effect of smoking on the upper respiratory tract microbiome. The original data set contains samples from both throat and nose microbiomes, and from both body sides. This data set comes from the throat microbiome of left body side. It contains 60 subjects consisting of 32 nonsmokers and 28 smokers.

#### Usage

data(throat.meta)

#### Format

The format is: chr "throat.meta"

#### Source

Charlson ES, Chen J, Custers-Allen R, Bittinger K, Li H, et al. (2010) Disordered Microbial Communities in the Upper Respiratory Tract of Cigarette Smokers. PLoS ONE 5(12): e15216.

```
data(throat.meta)
## maybe str(throat.meta) ; plot(throat.meta) ...
```
<span id="page-10-0"></span>throat.otu.tab *OTU count table from 16S sequencing of the throat microbiome samples.*

#### Description

It is part of a microbiome data set for studying the effect of smoking on the upper respiratory tract microbiome. The original data set contains samples from both throat and nose microbiomes, and from both body sides. This data set comes from the throat microbiome of left body side. It contains 60 subjects consisting of 32 nonsmokers and 28 smokers.

#### Usage

```
data(throat.otu.tab)
```
#### Format

The format is: chr "throat.otu.tab"

#### Details

The OTU table is produced by the QIIME software. Singleton OTUs have been discarded.

#### Source

Charlson ES, Chen J, Custers-Allen R, Bittinger K, Li H, et al. (2010) Disordered Microbial Communities in the Upper Respiratory Tract of Cigarette Smokers. PLoS ONE 5(12): e15216.

#### Examples

```
data(throat.otu.tab)
## maybe str(throat.otu.tab) ; plot(throat.otu.tab) ...
```
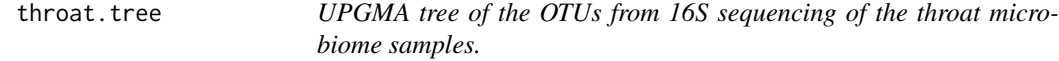

#### Description

The OTU tree is constructed using UPGMA on the K80 distance matrice of the OTUs. It is a rooted tree of class "phylo".

#### Usage

data(throat.tree)

#### Format

The format is: chr "throat.tree"

#### Details

The OTUs are produced by the QIIME software. Singleton OTUs have been discarded.

#### Source

Charlson ES, Chen J, Custers-Allen R, Bittinger K, Li H, et al. (2010) Disordered Microbial Communities in the Upper Respiratory Tract of Cigarette Smokers. PLoS ONE 5(12): e15216.

```
data(throat.tree)
## maybe str(throat.tree) ; plot(throat.tree) ...
```
# <span id="page-12-0"></span>Index

∗Topic MiSPU-package MiSPU-package, [2](#page-1-0) ∗Topic UniFrac GUniFrac, [5](#page-4-0) ∗Topic datasets DirMultOutput, [5](#page-4-0) throat.meta, [10](#page-9-0) throat.otu.tab, [11](#page-10-0) throat.tree, [11](#page-10-0) ∗Topic distance GUniFrac, [5](#page-4-0) ∗Topic ecology GUniFrac, [5](#page-4-0) correspLeaves, [3](#page-2-0) dd *(*DirMultOutput*)*, [5](#page-4-0) Dirichlet, [4](#page-3-0) DirMultOutput, [5](#page-4-0) GUniFrac, [5](#page-4-0) MiSPU, [7](#page-6-0) MiSPU-package, [2](#page-1-0) ranking, [8](#page-7-0) rdirichlet *(*Dirichlet*)*, [4](#page-3-0) simulateData, [9](#page-8-0) throat.meta, [10](#page-9-0) throat.otu.tab, [11](#page-10-0) throat.tree, [11](#page-10-0)